**Autodesk AutoCAD Скачать Патч с серийным ключом PC/Windows {{ Последний выпуск }} 2023**

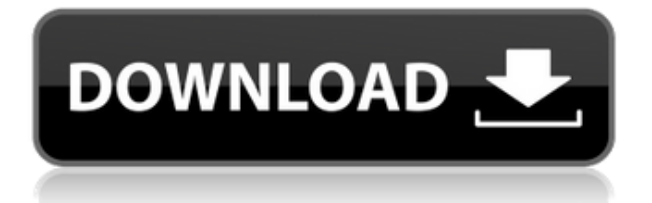

Обратите внимание, что в AutoCAD Системное Меню Настройки Опции вызывает диалоговое окно «Параметры». Найдите запись с названием вашего программного обеспечения и экземпляра AutoCAD. Эти параметры являются общими для продуктов AutoCAD и AutoDesk и одинаковы для любой версии программного обеспечения. Вам нужно будет поэкспериментировать, чтобы найти правильную последовательность команд и правильное диалоговое окно «Параметры». Например, в моей системе Windows 7 последовательность команд такова: Ctrl + Shift + P Опции Написание Все языки Слова Автозамена Автоформат Помощь пробел Настройки Рисунок Настройки Стол Ссылка Вид Отображать Направление Инструменты Статус Помощь Интернет Слово Диаграмма Инжиниринг Инструменты Предназначен для студентов, плохо знакомых с AutoCAD, которые создают двухмерные чертежи для архитектуры и дизайна интерьера, проектирования, производства и управления строительством. Студенты узнают, как использовать текущую версию AutoCAD для создания 2-D чертежей для дизайна интерьера, архитектуры, проектирования, строительства и производства. (3 лекции, 3 лаб.) SUNY GEN ED -n/a; NCC GEN ED -n/a Предлагается: осень, весна, лето Чтобы просмотреть базу данных известных проблемных приложений, выберите «Параметры» -> «Приложения» -> «Пакеты и компоненты» -> см. список приложений, связанных с AutoCAD. Они будут отображаться в виде желтого поля в окне справки (Окно -> Справка -> Поиск разделов справки).

## Autodesk AutoCAD Скачать Cracked С лицензионным ключом [Win/Mac] 2022

Эскиз, рисование и 2D CAD идеально подходят для iPad, особенно когда вы можете использовать приложения для рисования без настольного приложения. Обычно я избегаю свободного программного обеспечения. Слишком велик потенциальный риск. С моими требованиями и потребностями я должен быть в состоянии найти бизнес-приложение. Я не могу использовать компьютер моего супруга, если я не хочу рисковать своей информацией. Но с моим iPad я могу! Это моя любимая бесплатная альтернатива, и на то есть веские причины. Пользуюсь много лет и ничего другого посоветовать не могу. Он подходит для всех пользователей и особенно для начинающих. Он предлагает плавный, простой и интуитивно понятный интерфейс и отличные функции. Я бы сказал, что все, что вам нужно знать здесь, это одно: это открытый исходный код и абсолютно бесплатное использование. Я бы посоветовал поискать отдельную программу для моделирования вашей семейной комнаты. Если вы хотите заниматься архитектурным проектированием, ищите полный пакет САПР. Вы можете бесплатно получить программное обеспечение САПР, которое отлично подходит для AutoCAD и AutoCAD LT Architectural Edition. Если вы ищете лучший способ научиться использовать AutoCAD, то бесплатные онлайн-ресурсы будут наиболее полезными. Вы можете выполнить поиск по запросу «Онлайн-обучение по AutoCAD». Там много ресурсов. Посетить сайт (Бесплатная пробная версия на 14 дней, программное обеспечение Premium доступно за единовременную плату в размере 180 долларов США) Часто задаваемые вопросы Существует ли бесплатная программа AutoCAD? Существует множество бесплатных программ САПР, как вы можете видеть в этом списке. Более того, если вы ищете конкретно AutoCAD, даже он доступен для студентов бесплатно. Таким образом, если у вас есть идентификатор электронной почты учащегося, вы можете сразу же приступить к работе с AutoCAD совершенно бесплатно. Действительно ли FreeCAD бесплатен? Да, FreeCAD — это полностью бесплатная программа САПР, которая действительно мощная и многофункциональная, поэтому она также является нашим лучшим выбором в этом списке. Программное обеспечение поддерживает плагины и многое другое, и все это бесплатно. 1328bc6316

## Скачать бесплатно Autodesk AutoCAD Торрент For Windows x32/64 2022

В дополнение к традиционной программе колледжа или университета компании предлагают программы обучения AutoCAD через местный учебный центр, онлайн через электронный класс или через индивидуальное обучение. При поиске учебного курса по AutoCAD обязательно выберите тот, который предлагает такие варианты, как обучение в классе или онлайн, обучение в лаборатории или на рабочем столе, а также самостоятельное обучение или обучение под руководством инструктора. Процесс изучения САПР практически одинаков во всех основных приложениях САПР. Основное отличие процесса изучения САПР заключается в скорости, сложности и объеме информации конкретного программного обеспечения САПР, которое вы используете. Например, новичкам нужно будет сначала изучить AutoCAD, а затем изучить другое программное обеспечение САПР, так как они будут лучше понимать основные концепции. Для основных пользователей AutoCAD будет два основных метода обучения. Одним из них будет обучение на экране, предоставляемое самим программным обеспечением САПР. В этом случае вы можете изучить каждую функцию и функцию программного обеспечения, просмотрев учебные пособия и видеоролики, которые предоставляет программное обеспечение САПР. По мере освоения каждой функции программного обеспечения вы можете перейти на более продвинутый уровень. Другим вариантом является использование программы обучения, специально разработанной для помощи людям в изучении САПР. Это необходимо, если у вас есть проблемы с программным обеспечением САПР. Также необходимо изучить программное обеспечение AutoCAD. Я рад поделиться полезным сайтом для этой цели. В этом случае, если вы заинтересованы в изучении связанных видео и хотите загрузить их с сайта, вам просто нужно проверить. Если вы не уверены, подходит ли вам изучение САПР, лучше всего начать с базового программного обеспечения САПР, которое проще в освоении. Это поможет вам развить фундаментальное понимание технологии САПР. Вы также можете присоединиться к социальной сети программного обеспечения САПР в Интернете, чтобы получать самые последние советы и рекомендации, чтобы избежать распространенных ошибок при изучении AutoCAD.

автокад для виндовс 7 скачать бесплатно автокад для просмотра скачать бесплатно автокад скачать бесплатно пиратская версия автокад обучение с нуля бесплатно скачать автокад обучение скачать бесплатно узлы автокад скачать бесплатно автокад скачать бесплатно полную версию автокад скачать бесплатно 2017 автокад скачать бесплатно для хр автокад 2013 с ключом скачать бесплатно

Для новых сотрудников мы можем получить тех, кто вообще не знаком с САПР, насколько хорошо человек, в целом владеющий компьютером, справится с изучением этой программы? Я считаю, что вопрос да. Кривая обучения коротка и очень проста в освоении. Вступительное видео вы можете посмотреть на нашем сайте. Если вы только начинаете изучать программное обеспечение AutoCAD, вполне вероятно, что вы пытаетесь изучить сложное программное приложение. Это одна из причин, по которой кривая обучения поначалу может показаться сложной. Чем раньше вы начнете учиться, тем легче вам будет учиться, и это станет более приятным опытом. Если вы раньше работали с программой, то наверняка знакомы с некоторыми командами. Однако проблема с этим подходом заключается в том, что чем раньше вы научитесь использовать программное обеспечение, тем больше у вас шансов сделать ошибки, а если вы сделаете ошибки при изучении более сложного программного приложения, тем выше вероятность того, что вы сделаете ошибку. эта ошибка в рабочем проекте. Лучший способ изучить программное обеспечение разбить его на разделы, которые вы сможете понять и попрактиковаться в проекте. Чем больше проектов вы завершите, тем легче будет изучить и использовать программное обеспечение. 1. Ознакомьтесь со спецификациями программного обеспечения Технические характеристики можно проверить на вебсайте AutoCAD по адресу www.autodesk.com/au/adsk/en/support/home/default.html. Ознакомьтесь с этими характеристиками перед загрузкой программного обеспечения и подключением к Интернету для завершения установки. Эти спецификации помогут вам и команде разработчиков программного обеспечения определить, что вам нужно загрузить, какие обновления вам, возможно, потребуется установить, и как вы сможете изучить AutoCAD.

AutoCAD не так сложен в освоении, как Adobe XD. Вы можете изучить основы AutoCAD за неделю или две. Однако вы не можете узнать все об AutoCAD за одно и то же время. Требуется больше времени.

Ответ на этот вопрос: конечно, это новое программное обеспечение. Как вы узнали из предыдущих разделов, AutoCAD — это совершенно другая система, чем та, которую вы использовали. Возможно, вы обнаружите, что некоторые знакомые вам вещи теперь изменились или вам придется выучить совершенно новый набор команд и методов. Скорее всего, вы сможете довольно быстро адаптироваться к этому, но есть части, которые потребуют времени. В частности, некоторые команды в AutoCAD очень похожи на команды в других системах AutoCAD. Например, команды рисования аналогичны командам рисования в DWG или DWF, многие команды для измерения 3D-объектов аналогичны командам для измерения в 3D и так далее. К сожалению, вы можете обнаружить, что вам нужно прочитать много файлов справки, как онлайн, так и в печатном виде, чтобы понять основы. Несмотря на множество технических проблем, которые он представляет, AutoCAD продолжает оставаться одним из самых важных инструментов автоматизированного черчения во всем мире. Изучить AutoCAD несложно, но если вы хотите стать хорошим специалистом, найдите время, чтобы освоить его концепции. Посещайте веб-семинары и учебные занятия, читайте об AutoCAD в Интернете, смотрите пару учебных пособий и сосредоточьтесь на чертежном оборудовании. Эта часть программного обеспечения может быть очень полезной, но сначала вы должны освоить **технические аспекты** компьютерной программы. Инструктор использовал другой метод с инструментом 3D-рисования, который заключается в рисовании, удерживая мышь и перетаскивая, чтобы провести линию от одной точки к другой. Инструктор продемонстрировал свою успешную демонстрацию, показав детям, как написать линию и использовать трехмерное вращение, чтобы провести линию из одной точки в другую. Чтобы нарисовать линию, просто нажмите правую кнопку мыши, поверните мышь, а затем отодвиньте ее от начальной точки, чтобы нарисовать линию.

<https://techplanet.today/post/descargar-autocad-360-para-windows-7-hot>

[https://techplanet.today/post/autodesk-autocad-descargar-licencia-keygen-windows-10-11-2022-en-es](https://techplanet.today/post/autodesk-autocad-descargar-licencia-keygen-windows-10-11-2022-en-espanol) [panol](https://techplanet.today/post/autodesk-autocad-descargar-licencia-keygen-windows-10-11-2022-en-espanol)

<https://techplanet.today/post/descargar-autocad-gratis-malavida>

[https://techplanet.today/post/autocad-200-codigo-de-activacion-con-keygen-windows-2023-en-espano](https://techplanet.today/post/autocad-200-codigo-de-activacion-con-keygen-windows-2023-en-espanol) [l](https://techplanet.today/post/autocad-200-codigo-de-activacion-con-keygen-windows-2023-en-espanol)

<https://techplanet.today/post/descargar-autocad-con-licencia-de-estudiante-exclusive>

Если вы уже знаете, как использовать AutoCAD, вы можете подумать: «Зачем мне начинать все сначала, если я в этом эксперт?» Изучение новых, более сложных техник рекомендуется, когда вы уже освоили основы. Не забывайте, что в AutoCAD каждый день добавляются новые функции, которые вы можете изучить. Руководство пользователя AutoCAD — отличный ресурс для изучения новейших функций, а также для понимания того, как работает Autodesk. Потратьте время на то, чтобы научиться пользоваться программным обеспечением, — это лучший способ улучшить свои навыки. AutoCAD — сложная программа, и одна из основных причин в том, что она чрезвычайно мощная, и изучение того, как ее использовать, требует времени. Это хорошая идея, чтобы хорошо понять, как все работает, прежде чем вы начнете использовать это программное обеспечение. Есть много способов изучить AutoCAD, и некоторые из них лучше, чем другие. В ветке quora упоминалась книга под названием «Секреты AutoCAD», которая кажется наиболее полным руководством для изучения того, как использовать AutoCAD, но есть множество других вариантов на выбор. Если вы ищете практические учебные пособия по AutoCAD, которые помогут вам решить ваши проблемы, то вы обратились по адресу. Наши пошаговые руководства покажут вам, как выполнить любую задачу в AutoCAD, используя правильные методы. Следуя пошаговому руководству, вы научитесь выполнять эту задачу быстро и легко. Важно найти хороший учебник по AutoCAD, но убедитесь, что вы можете реализовать то, что изучаете! Еще один хороший способ научиться пользоваться AutoCAD это онлайн-обучение. На официальном веб-сайте AutoCAD есть несколько хороших руководств, но для начинающих многие онлайн-руководства также полезны для изучения того, как использовать AutoCAD. Тот факт, что он доступен онлайн, означает, что вам не нужно ждать выхода печатной версии учебника. В Интернете люди отправили более 100 000 вопросов и ответов по CAD через блоги и форумы.Итак, с

помощью форумов и блогов ничто не мешает вам быстро стать экспертом в области САПР.

<https://enrichingenvironments.com/wp-content/uploads/2022/12/2018-EXCLUSIVE.pdf> <https://www.goldwimpern.de/wp-content/uploads/2022/12/High-Quality.pdf> <http://paradisecitypress.org/wp-content/uploads/2022/12/insgay.pdf> <https://100comments.com/wp-content/uploads/2022/12/AutoCAD-WinMac-2023.pdf> <http://www.dblxxposure.com/wp-content/uploads/2022/12/armarene.pdf> <https://www.francescopanasci.it/wp-content/uploads/2022/12/petylat.pdf> <https://impic.ie/wp-content/uploads/2022/12/janaamfr.pdf> <https://bookuniversity.de/wp-content/uploads/2022/12/HOT-2.pdf> <https://terapeutas.shop/wp-content/uploads/2022/12/BETTER.pdf> <https://mpnlive.net/wp-content/uploads/2022/12/Autodesk-AutoCAD-X64-2022.pdf> <https://speedhappens.com/wp-content/uploads/2022/12/BETTER.pdf> <https://www.mycuco.it/wp-content/uploads/2022/12/makolw.pdf> <https://ppetn.com/wp-content/uploads/2022/12/serdean.pdf> <https://jahaniel.com/wp-content/uploads/2022/12/aislmar.pdf> <https://knoxvilledirtdigest.com/wp-content/uploads/2022/12/thorchu.pdf> <https://darbystrong.com/wp-content/uploads/2022/12/Crack-Autocad-2013-32-Bit-HOT.pdf> <https://integroclub.ru/wp-content/uploads/2022/12/giftal.pdf> <http://masterarena-league.com/wp-content/uploads/2022/12/AutoCAD-2023-1.pdf> <https://rockwallbrewers.com/wp-content/uploads/2022/12/2015-WORK.pdf> <https://dbrolly.com/wp-content/uploads/2022/12/AutoCAD-For-PC-2023.pdf>

По большей части новые пользователи, посещающие курсы, изучают AutoCAD, выполняя свои проекты и проектные работы. Чтобы улучшить дизайн, который они делают, они посещают профессиональные конференции, мастер-классы и семинары, чтобы получить обратную связь от других. Хотя эти учебные занятия очень полезны для изучения AutoCAD на следующем уровне, посещение одного или нескольких учебных занятий может увеличить ваши затраты времени и денег. Существует широкий спектр мнений по этому вопросу, но одно можно сказать наверняка: AutoCAD — очень сложная программа, и вам решать, какой набор навыков вы хотите приобрести. Некоторые захотят изучить все, но другие могут захотеть изучить только основные приемы AutoCAD и делать все остальное, что им нужно, с помощью аналогичной программы. Нет правильного или неправильного ответа, и мы, конечно же, не должны говорить детям: «Ты должен сделать то или это». На самом деле, мы могли бы даже дать им возможность увидеть сквозь фантастический мир капитализма и социально обусловленного влияния, укрепляя идею о том, что универсальное образование — это хорошо. Мы должны поощрять детей находить правильное сочетание различных методов обучения, которое им подходит, и это именно то, что обеспечивают эти системы управления обучением, помогая детям учиться так, как они лучше всего учатся. У некоторых из моих предыдущих студентов не было большого опыта работы с каким-либо программным обеспечением, поэтому они смогли продуктивно работать с AutoCAD. Некоторые другие вообще не имеют большого опыта работы с САПР, поэтому они потратили время на изучение AutoCAD. Если вы серьезно относитесь к изучению программного обеспечения AutoCAD, то, вероятно, вы захотите начать планировать свой первый учебный курс AutoCAD. Назначьте время для встречи с инструктором, просмотра руководств, просмотра примеров уроков и групповых проектных заданий, а также планирования вашего первого проекта AutoCAD с инструктором. Хорошие учебные курсы дадут вам возможность получить реальный опыт и продемонстрировать классу свои навыки работы с AutoCAD.